# Fascicule d'exercices pour l'UE Maths 2B

Printemps 2024

A. Frabetti <frabetti@math.univ-lyon1.fr>

N. Jacquemot <nadege.jacquemot@univ-lyon1.fr>

# <span id="page-0-0"></span>Table des matières

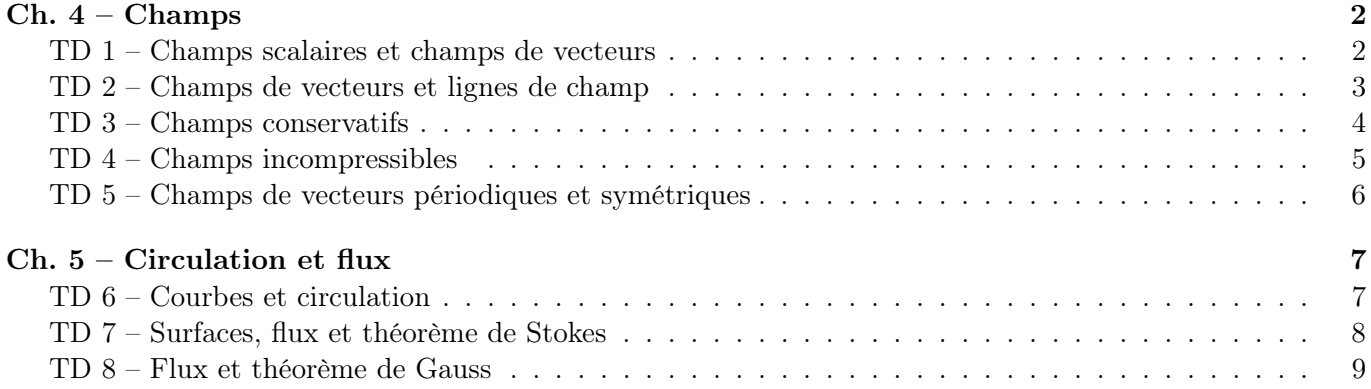

#### <span id="page-1-0"></span>Exercice 1 – Champs scalaires, surfaces de niveau

Considerons le champ scalaire de  $\mathbb{R}^3$ 

$$
\phi(x, y, z) = -\frac{K}{x^2 + y^2},
$$

où  $K > 0$  est une constante.

- a) Exprimer  $\phi$  en coordonnées cylindriques  $(\rho, \varphi, z)$  et en coordonnées sphériques  $(r, \theta, \varphi)$ .
- b) Pour tout  $a \in \mathbb{R}$ , trouver les surfaces de niveau  $a$  de  $\phi$  en séparant les cas  $a \geq 0$  et  $a < 0$ , et dessiner celles de niveau  $a = -1$  et  $a = -2$ . [Utiliser l'expression de  $\phi$  en coordonnées cylindriques.]
- c) Dessiner le graphe du champ  $\phi$  comme fonction de la seule variable  $\rho$ .

#### Exercice 2 – Champs de vecteurs

Trouver le domaine de définition et dessiner quelques valeurs des champs vectoriels suivants :

a)  $\vec{V}(x, y) = \vec{i} + \vec{j}$ b)  $\vec{V}(x, y) = (x + 1) \vec{i} + y \vec{j}$ c)  $\vec{V}(x, y) = y \vec{i} + x \vec{j}$ d)  $\vec{V}(\rho, \varphi) = \rho \vec{e_{\varphi}}$ e)  $\vec{V}(\rho, \varphi) = \vec{e}_\rho + \rho \vec{e}_\varphi$ f)  $\overrightarrow{V}(x, y, z) = \overrightarrow{i} + 2 \overrightarrow{j} + \overrightarrow{k}$ g)  $\overrightarrow{V}(x, y, z) = \overrightarrow{i} + y \overrightarrow{j} + \overrightarrow{k}$ h)  $\vec{V}(r, \theta, \varphi) = r \ \vec{e_{\theta}} + r \ \vec{e_{\varphi}}$ 

### Exercice 3 – Dessin des champs de vecteurs

Relier chaque champ vectoriel à son dessin.

a)  $\vec{V}(x, y) = -y\vec{i}$ b)  $\vec{V}(x, y) = -x \vec{i}$ c)  $\vec{V}(x, y) = y\vec{i} - x\vec{j}$ d)  $\vec{V}(\rho, \varphi) = \varphi \vec{e}_o$ e)  $\vec{V}(\rho, \varphi) = \frac{1}{\rho} \vec{e_{\varphi}}$ f)  $\vec{V}(\rho, \varphi) = -\varphi \vec{e}_\rho$ 

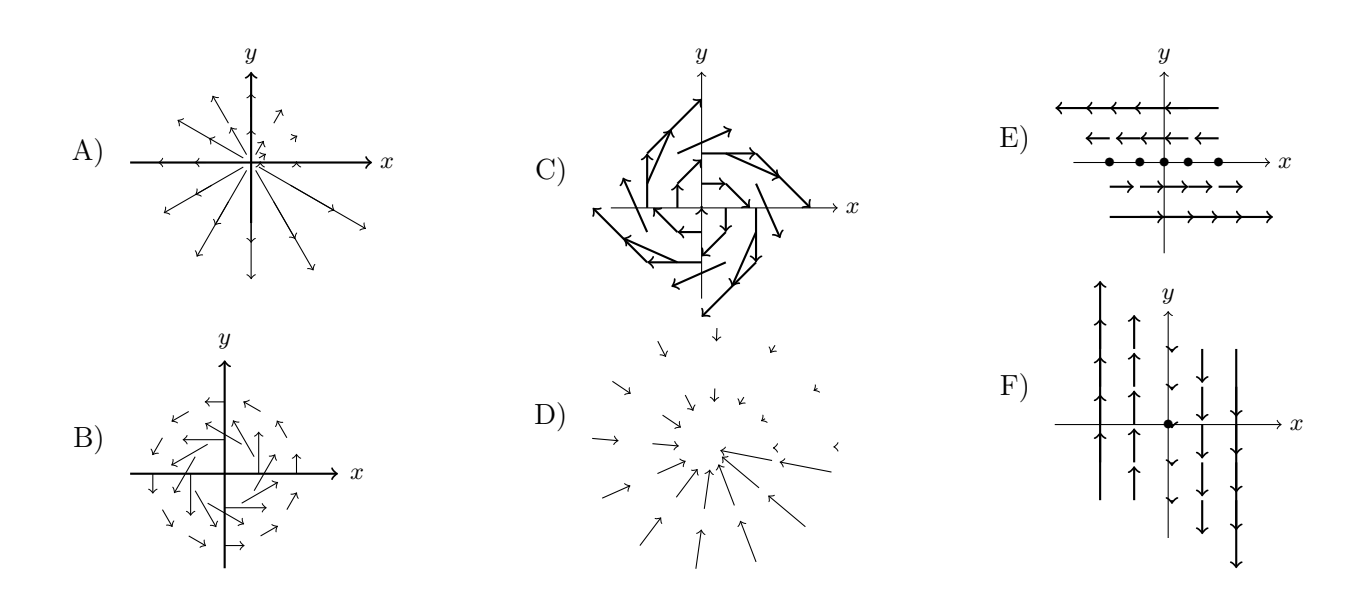

#### <span id="page-2-0"></span>Exercice 4 – Changement de coordonnées pour les champs de vecteurs

Exprimer les champs vectoriels suivants en coordonnées polaires (dans le plan) ou bien cylindriques et sphériques (dans l'espace) :

a)  $\vec{V}(x, y) = \vec{i} + \vec{j}$ b)  $\vec{V}(x, y) = y \vec{i} - x \vec{j}$ c)  $\vec{V}(x, y, z) = x \vec{i} + y \vec{j}$ d)  $\vec{V}(x, y, z) = x \vec{i} + y \vec{j} + z\vec{k}$ 

#### Exercice 5 – Lignes de champ

Trouver les lignes de champ des champs vectoriels suivants :

a)  $\overrightarrow{V}(x, y) = \overrightarrow{i} + \overrightarrow{j}$ b)  $\overrightarrow{V}(x, y, z) = \overrightarrow{i} + 2\overrightarrow{j} + \overrightarrow{k}$ c)  $\vec{V}(x, y) = (x + 1) \vec{i} + y \vec{j}$ d)  $\vec{V}(x, y) = y \vec{i} + x \vec{j}$ (e)  $\vec{\mathcal{G}}(r) = -\frac{G M}{r^2} \vec{e_r}$  (champ gravitationnel)

### Exercice 6 – Lignes de champ [Exercices supplémentaires d'entrainement]

Trouver les lignes de champ des champs vectoriels suivants :

- a)  $\vec{V}(x, y) = x^2 \vec{i} + y \vec{j}$  (trouver la courbe paramétrée par le temps t et son équation cartésienne)
- b)  $\vec{V}(x, y) = x^2 \vec{i} + \vec{j}$  (trouver la courbe paramétrée par le temps t et son équation cartésienne)
- c)  $\vec{V}(x, y) = x^2 \vec{i} + y^2 \vec{j}$  (trouver la courbe paramétrée par le temps t et son équation cartésienne)
- d)  $\vec{V}(x, y) = y^2 \vec{i} + x^2 \vec{j}$  (trouver seulement l'équation cartésienne de la courbe)
- e)  $\vec{V}(x, y) = y^2 \vec{i} x^2 \vec{j}$  (trouver seulement l'équation cartésienne de la courbe)
- f)  $\vec{V}(x, y) = 3y^2 \vec{i} + 2x \vec{j}$  (trouver seulement l'équation cartésienne de la courbe)
- g)  $\vec{V}(x, y) = \frac{1}{x} \vec{i} + \frac{1}{y}$  $\frac{1}{y}$  (trouver la courbe paramétrée par le temps t et son équation cartésienne)

### Exercice 7 – Gradient et Laplacien en coordonnées polaires [Facultatif ]

Soit  $f: \mathbb{R}^2 \to \mathbb{R}$  une fonction  $C^2$  donnée en coordonnées cartesiennes et soit  $\tilde{f}(\rho, \varphi) = f(x, y)$  son expression en coordonnées polaires, où  $x = \rho \cos \varphi$  et  $y = \rho \sin \varphi$ .

Trouver l'expression en coordonnées polaires du gradient  $\tilde{\nabla}$  et du Laplacien  $\tilde{\Delta}$ , définis par les identitées

a) 
$$
\widetilde{\nabla} \widetilde{f}(\rho, \varphi) = \nabla f(x, y)
$$
 et b)  $\widetilde{\Delta} \widetilde{f}(\rho, \varphi) = \Delta f(x, y)$ .

#### <span id="page-3-0"></span>TD 3 - CHAMPS CONSERVATIFS

#### Exercice 8 - Rotationnel

Calculer le rotationnel des champs de vecteurs suivants :

a)  $\vec{E}(x, y, z) = xy^2 \vec{i} + 2x^2yz \vec{j} + 3yz^2 \vec{k}$ d)  $\vec{E}(x, y, z) = xyz \vec{i}$ e)  $\vec{E}(\rho, \varphi, z) = \rho^2 \sin \varphi \, \vec{e}_\rho + \rho^2 (z^2 + 1) \, \vec{e}_\varphi + \rho^2 \, \vec{k}$ b)  $\vec{E}(x, y, z) = \sin(xyz) \vec{i} + \cos(xyz) \vec{j}$ f)  $\vec{E}(r,\theta,\varphi) = r^2 \sin \varphi \, \vec{e_r} + r^2 \, \vec{e_{\theta}} + r^2 \sin \theta \, \vec{e_{\phi}}$ c)  $\vec{E}(x, y, z) = yz \vec{i} + xz \vec{j} + xu \vec{k}$ 

**Remarque**: si  $\overrightarrow{A}(x,y) = A_x(x,y)\overrightarrow{i} + A_y(x,y)\overrightarrow{j}$  est un champ sur  $\mathbb{R}^2$ , c'est-à-dire qu'il ne dépend pas de z et n'a pas de composante en direction  $\vec{k}$ , alors le champ de vecteurs  $\overrightarrow{rd}$  de  $\overrightarrow{A}$  n'a qu'une composante en direction  $\vec{k}$  et il est de la forme

$$
\overrightarrow{\text{rot}} \overrightarrow{A}(x, y) = \left(\frac{\partial A_y}{\partial x} - \frac{\partial A_x}{\partial y}\right) \overrightarrow{k}
$$

La preuve est un simple calcul direct à partir de la formule générale de  $\overrightarrow{rot} \overrightarrow{A}$ .

### Exercice  $9$  – Champs de gradient

Un champ de vecteurs  $\overrightarrow{V}$  est un *champ de gradient* si  $\overrightarrow{V} = \overrightarrow{grad}(f)$  pour une fonction f qui s'appelle *potentiel* scalaire de  $\vec{V}$ . Dire si les champs suivants sont des champs de gradient (en utilisant le Lemme de Poincaré), et si c'est le cas déterminer un potentiel scalaire.

a)  $\vec{V}(x, y) = (y, x)$ f)  $\vec{V}(x, y) = (3x^2y + 2x + y^3)\vec{i} + (x^3 + 3xy^2 - 2y)\vec{j}$ b)  $\vec{V}(x, y) = (x + y, x - y)$ g)  $\vec{V}(x, y, z) = \frac{2}{\pi} \vec{i} + \frac{1}{\pi} \vec{j} - \frac{1}{\pi} \vec{k}$ c)  $\vec{V}(x, y) = ue^{xy} \vec{i} - xe^{xy} \vec{j}$ h)  $\overrightarrow{V}(x, y, z) = (yz, -zx, xy)$ d)  $\vec{V}(x, y) = \cos x \vec{i} + \sin y \vec{j}$ e)  $\vec{V}(x, y) = (y + \frac{1}{x}, x + \frac{1}{y})$ i)  $\vec{V}(x, y, z) = (x^2 - yz)\vec{i} + (y^2 - zx)\vec{j} + (z^2 - xy)\vec{k}$ 

### Exercice  $10$  – Champ central

Un *champ central* dans  $\mathbb{R}^3$  est un champ de la forme

$$
\overline{V}(x_1, x_2, x_3) = f(r) \, \bar{x}
$$

où

$$
\vec{x} = x_1 \ \vec{i} + x_2 \ \vec{j} + x_3 \ \vec{k} = (x_1, x_2, x_3)
$$
est le vecteur position,  

$$
r = \|\vec{x}\| = \sqrt{x_1^2 + x_2^2 + x_3^2}
$$
est la distance du point de l'origine, et  

$$
f : \mathbb{R}^+ \to \mathbb{R}
$$
est une application dérivable.

Montrer qu'un champ central est toujours un champ de gradient et calculer son potentiel quand  $f(r) = e^r$ .

#### Exercice  $11 - Rotational$  [Facultatif]

Soit  $f: \mathbb{R}^3 \to \mathbb{R}$  une fonction différentiable,  $\alpha \in \mathbb{R}$  et  $\overrightarrow{U}, \overrightarrow{V}$  deux champs de vecteurs différentiables définis sur  $\mathbb{R}^3$ . Montrer les relations suivantes :

- (1)  $\overrightarrow{\text{rot}}(\overrightarrow{U}+\overrightarrow{V})=\overrightarrow{\text{rot}}\overrightarrow{U}+\overrightarrow{\text{rot}}\overrightarrow{V}$
- (2)  $\overrightarrow{\text{rot}}$   $(\alpha \overrightarrow{V}) = \alpha \overrightarrow{\text{rot}} \overrightarrow{V}$
- (3)  $\overrightarrow{\mathrm{rot}}(f\ \overrightarrow{V}) = \overrightarrow{\mathrm{grad}} f \wedge \overrightarrow{V} + f \overrightarrow{\mathrm{rot}} \ \overrightarrow{V}$
- (4)  $\overrightarrow{\text{rot}}$  ( $\overrightarrow{\text{grad}}$  f) =  $\overrightarrow{0}$  si f est de classe  $C^2$ .

#### <span id="page-4-0"></span>TD 4 - CHAMPS INCOMPRESSIBLES

#### Exercice  $12$  – Divergence

Calculer la divergence des champs de vecteurs suivants :

a) 
$$
\vec{V}(x, y) = \vec{i} + \vec{j}
$$
  
\nb)  $\vec{V}(x, y) = (x + 1) \vec{i} + y \vec{j}$   
\nc)  $\vec{V}(x, y) = y \vec{i} + x \vec{j}$   
\nd)  $\vec{V}(\rho, \varphi) = \rho \vec{e_{\varphi}}$   
\ne)  $\vec{V}(\rho, \varphi) = \vec{e_{\rho}} + \rho \vec{e_{\varphi}}$   
\nf)  $\vec{V}(x, y, z) = \vec{i} + 2 \vec{j} + \vec{k}$   
\ng)  $\vec{V}(x, y, z) = \vec{i} + y \vec{j} + \vec{k}$   
\nh)  $\vec{V}(r, \theta, \varphi) = r \vec{e_{\theta}} + r \vec{e_{\varphi}}$ 

#### Exercice  $13 -$ Divergence

Pour quelle fonction  $f : \mathbb{R} \longrightarrow \mathbb{R}$  a-t-on div  $\overrightarrow{V} = 0$  pour les champs de vecteurs  $\overrightarrow{V}$  suivants :

- i)  $\vec{V}(x, y, z) = xz \vec{i} + y \vec{j} + (f(z) z^2/2) \vec{k}$
- ii)  $\overrightarrow{V}(x, y, z) = xf(y)\overrightarrow{i} f(y)\overrightarrow{j}$
- iii)  $\overrightarrow{V}(x, y, z) = xf(x) \overrightarrow{i} y \overrightarrow{j} zf(x) \overrightarrow{k}$

#### Exercice  $14$  – Divergence

Pour les champs de vecteurs  $\vec{E}$  suivants, définis sur  $\mathbb{R}^2 \setminus \{(0,0)\}\)$ , calculer la divergence en fonction de  $\rho =$  $\|\overrightarrow{OM}\|$  où  $M = (x, y) \in \mathbb{R}^2$ .

a) 
$$
\vec{E}(M) = \frac{\vec{OM}}{\|\vec{OM}\|}
$$
  
\nb)  $\vec{E}(M) = \|\vec{OM}\| \cdot \vec{OM}$   
\nc)  $\vec{E}(M) = \left(\frac{\|\vec{OM}\|^2 + 1}{\|\vec{OM}\|}\right) \cdot \vec{OM}$ 

#### Exercice  $15$  – Champs à potentiel vectoriel

Un champ de vecteurs  $\overrightarrow{B}$  admet un *potentiel vectoriel* s'il existe un champ vectoriel  $\overrightarrow{A}$  tel que  $\overrightarrow{B} = \overrightarrow{rot} \overrightarrow{A}$ . Dire si les champs suivants admettent un potentiel vectoriel (utiliser le Lemme de Poincaré), et si c'est le cas en trouver un.

a)  $\vec{B}(x, y, z) = -\vec{i} + \vec{j} - \vec{k}$ b)  $\vec{B}(x, y, z) = x \vec{i} + yz \vec{j} - x \vec{k}$ c)  $\vec{B}(x, y, z) = 2xyz \vec{i} - y^2z \vec{j}$ 

#### Exercice  $16$  – Divergence [Facultatif]

Soit  $f: \mathbb{R}^3 \to \mathbb{R}$  une fonction différentiable,  $\alpha \in \mathbb{R}$  et  $\overrightarrow{U}, \overrightarrow{V}$  deux champs de vecteurs différentiables définis sur  $\mathbb{R}^3$ . Montrer les relations suivantes :

- (1)  $\operatorname{div}(\overrightarrow{U} + \overrightarrow{V}) = \operatorname{div} \overrightarrow{U} + \operatorname{div} \overrightarrow{V}$
- (2) div  $(\alpha \vec{V}) = \alpha$  div  $\vec{V}$
- (3) div  $(f\ \overrightarrow{V}) = \overrightarrow{\text{grad}} f \cdot \overrightarrow{V} + f \text{ div } \overrightarrow{V}$
- (4) div  $(\overrightarrow{\text{rot}} \vec{V}) = 0$

#### <span id="page-5-0"></span>Exercice  $17$  – Champ périodique [Facultatif]

Considérons le champ de vecteurs

$$
\overrightarrow{V}(x,y) = \cos(x)\sin(y)\overrightarrow{i} + \sin(x)\cos(y)\overrightarrow{j}.
$$

- a) Trouver le domaine de définition du champ  $\vec{V}$  et montrer que  $\vec{V}$  est continu et même lisse.
- b) Montrer que les valeurs de  $\vec{V}$  sur le carré  $D = [0, 2\pi] \times [0, 2\pi]$  donnent les valeurs de  $\vec{V}$  sur tout son domaine de définition (c'est-à-dire que  $\vec{V}$  est périodique et D est un domaine de périodicité).
- c) Dessiner les vecteurs  $\vec{V}(x, y)$  pour

$$
x = 0, \frac{\pi}{4}, \frac{\pi}{2}, \frac{3\pi}{4}, \pi, \frac{5\pi}{4}, \frac{3\pi}{2}, \frac{7\pi}{4}, 2\pi
$$
 et  $y = 0, \frac{\pi}{4}, \frac{\pi}{2}$ .

Compléter le dessin des vecteurs de  $\vec{V}$  sur D en sachant que  $\vec{V}$  est périodique et continu.

- d) En suivant les flèches, dessiner les lignes de champs qui partent des points  $(0, \pi/4)$ ,  $(\pi/2, 0)$  et  $(\pi, \pi/4)$ . Que se passe-t-il au point  $(\pi/2, \pi/2)$ ? Que se passe-t-il si on démarre au point  $(3\pi/2, \pi/2)$ ?
- e) Le champ  $\vec{V}$  est-il conservatif ? S'il l'est, calculer un potentiel scalaire.
- f) Le champ  $\vec{V}$  est-il incompressible ? S'il l'est, calculer un potentiel vectoriel.

#### Exercice 18 – Champ périodique et symétrique [Facultatif]

Considérons le champ de vecteurs

$$
\overrightarrow{V}(x,y) = \frac{\cos x}{y} \overrightarrow{i} - \frac{\sin x}{y^2} \overrightarrow{j}.
$$

- a) Trouver le domaine de définition du champ  $\vec{V}$  et montrer que  $\vec{V}$  est continu (et lisse).
- b) Montrer que  $\overrightarrow{V}$  est périodique dans la variable x et que la bande  $D = [0, 2\pi] \times \mathbb{R}^*$  est un domaine de périodicité.
- c) En sachant que la fonction sin x est impaire et que la fonction cos x est paire, montrer qu'il suffit de connaitre les valeurs de  $\vec{V}$  pour  $y > 0$ , car les valeurs en  $-y < 0$  se trouvent alors comme

$$
\overrightarrow{V}(x, -y) = -\overrightarrow{V}(-x, y).
$$

(C'est-à-dire que  $\vec{V}$  est symétrique par rapport à une symétrie centrale, ou rotation d'angle  $\pi$ ).

d) Dessiner les vecteurs  $\vec{V}(x, y)$  pour

$$
x = 0, \frac{\pi}{4}, \frac{\pi}{2}, \frac{3\pi}{4}, \pi, \frac{5\pi}{4}, \frac{3\pi}{2}, \frac{7\pi}{4}, 2\pi
$$
 et  $y = 1, 2, 1/2.$ 

Compléter le dessin des vecteurs de  $\vec{V}$  sur D en sachant que  $\vec{V}$  est périodique et continu.

- e) En suivant les flèches, dessiner les lignes de champs qui partent des points  $(0, 1), (\pi/2, 1), (\pi, 1),$  $(5\pi/4, 1)$  et  $(3\pi/2, 1)$ .
- f) Le champ  $\vec{V}$  est-il conservatif ? S'il l'est, calculer un potentiel scalaire.
- <span id="page-5-1"></span>g) Le champ  $\vec{V}$  est-il incompressible ? S'il l'est, calculer un potentiel vectoriel.

#### <span id="page-6-0"></span>TD 6 - COURBES ET CIRCULATION

#### Exercice  $19$  – Circulation le long d'une courbe

Dessiner les courbes  $C^+$  indiquées, trouver une paramétrisation si elle n'est pas déja donnée et calculer la circulation des champs de vecteurs  $\vec{V}$  le long de  $C^+$ .

- a)  $\overrightarrow{V}(x,y) = y\,\overrightarrow{i} \overrightarrow{j}$ ,  $C^+$  = cycloïde paramétrée par  $\gamma(t) = (t \sin t, 1 \cos t)$ , avec  $t \in [0, 2\pi]$ . b)  $\vec{V}(x,y) = (x^2+1)\vec{j}$ ,  $C^+$  = courbe plane fermée  $\begin{cases} y = 1-x^2 \\ x:1 \to 0 \end{cases}$   $\cup$   $\begin{cases} x = 0 \\ y:1 \to 0 \end{cases}$   $\cup$   $\begin{cases} y = 0 \\ x:0 \to 1 \end{cases}$ . c)  $\vec{V}(x,y) = \frac{y \vec{i} - x\vec{j}}{\sqrt{x^2 + y^2}},$   $C^+$  = cercle parametré par  $\gamma(t) = R(\cos t, \sin t)$ , avec  $t \in [0, 2\pi]$ . d)  $\vec{V}(\rho, \varphi, z) = \rho z \, \vec{e_{\varphi}}$ ,  $C^+ = \text{cercle} \begin{cases} x^2 + y^2 = R^2 \\ z = H \end{cases}$  orienté dans le sens antihoraire sur le plan  $x0y$ .
- e)  $\overrightarrow{V}(x, y, z) = x^2 z \overrightarrow{i} \frac{y}{x} \overrightarrow{j} + \frac{xz^2}{y^2} \overrightarrow{k}$ ,  $C^+$  = courbe paramétré par  $\gamma(t) = (t, t^2, t^3)$ , avec  $t \in ]0, T]$ .

f) 
$$
\vec{V}(x, y, z) = \frac{x}{y} \vec{i} + zy \vec{j}
$$
,  $C^+ = \text{arc d'hyperbole}$ 
$$
\begin{cases} z = y - x \\ xy = 1 \\ y : 1 \rightarrow 2 \end{cases}
$$
.

## Exercice 20 – Circulation de  $\vec{V} = \vec{\text{grad}} \phi$

Calculer la circulation des champs de gradient le long des courbes indiquées, en utilisant le théorème  $\int_{A}^{B} \overrightarrow{\text{grad}} \phi \cdot d\theta = \phi(B) - \phi(A).$ 

- a)  $\vec{V} = \overrightarrow{\text{grad}} \phi$  avec  $\phi(x, y, z) = \ln(xy + z^2)$ ,  $C^+ = \text{courbe qui relie le point } (5, 1, 0)$  au point
- b)  $\vec{E}(r) = \frac{Q}{4\pi\epsilon_0} \frac{1}{r^2} \vec{e_r}$  = **champ électrique** produit par une charge Q placée en  $r = 0$

 $C_1^+$  = courbe qui relie le point  $A = (6,0,0)$  au point  $B = (0,0,3)$ ,

 $C_2^+$  = cercle centré en O de rayon R.

 $[Quel est le potentiel  $\phi(r)$  de  $\vec{E}(r)$ ? Chercher dans les notes de cours ou le calculer.]$ 

- c)  $\vec{B}(\rho,\varphi,z) = \frac{\mu_0 I}{2\pi} \frac{1}{\rho} \vec{e_{\varphi}}$  = **champ magnétique** produit par un courant d'intensité I<br>dans un fil droit de direction  $\vec{k}$ .
	- $C_1^+$  = arc de cercle de rayon R centré sur le fil, reliant le point  $A = (R, 0, 0)$  au point  $B = (0, R, 0)$

 $C_2^+$  = cercle de rayon R qui ne fait pas le tour du fil.

 $[Quel est le potentiel scalarre  $\phi(\varphi)$  de  $\vec{B}(\rho)$  si on ne fait pas le tour complet autour du fil?$ Chercher dans les notes de cours ou le calculer.

#### <span id="page-7-0"></span>Exercice  $21$  – Flux à travers une surface

Dessiner les surfaces  $S^+$  indiquées, trouver une paramétrisation si elle n'est pas déja donnée et calculer le flux des champs de vecteurs à travers  $S^+$ .

a) 
$$
\vec{V}(x, y, z) = y^3 \vec{j} + 2(z - x^2) \vec{k}
$$
,  
\n $S^+$  = parapluie de Whitney  
\nb)  $\vec{V}(x, y, z) = x^2 z \vec{i} + xy^2 \vec{j} + x(y - z) \vec{k}$ ,  $S^+$  = carré  
\nc)  $\vec{V}(r, \theta, \varphi) = \varphi \vec{e_r} + r \vec{e_{\theta}}$ ,  
\n $\vec{V}(r, \theta, \varphi) = \varphi \vec{e_r} + r \vec{e_{\theta}}$ ,

 $S^+$  = calotte de sphère  $\begin{cases} x^2 + y^2 + z^2 = R^2 \\ x, y, z \ge 0 \end{cases}$  avec paramètres = coordonnées sphériques  $(\theta, \varphi)$ .

d) 
$$
\vec{E}(r) = \frac{Q}{4\pi\epsilon_0} \frac{1}{r^2} \vec{e_r} = \text{champ électrique}, \quad S^+ = \text{calotte de sphère de l'exercice précédent.}
$$

## Exercice 22 - Flux de  $\vec{V} = \vec{rot} \vec{U}$

Calculer le flux du rotationnel des champs de vecteurs suivants, de l'une des deux possibles manières (ou les  $deux):$ 

— soit en calculant le rotationnel, en décrivant  $S^+$  et en utilisant la définition du flux,

- soit en trouvant le bord de 
$$
S^+
$$
 et en appliquant le  
théorème de Stokes 
$$
\iint_{S^+} \overrightarrow{rot} \overrightarrow{U} \cdot d\overrightarrow{S} = \oint_{\partial S^+} \overrightarrow{U} \cdot d\overrightarrow{l}
$$

a)  $\overrightarrow{U}(x,y) = (2x - y) \overrightarrow{i} + (x + y) \overrightarrow{j},$   $S^+$  = disque  $x^2 + y^2 \le R^2$  orienté par  $\overrightarrow{n} = \overrightarrow{k}$ . b)  $\overrightarrow{A}(\rho,\varphi,z) = -\frac{\mu_0 I}{2\pi} \ln \rho \vec{k}$ 

= potentiel vectoriel du champ magnétique  $\vec{B} = \vec{rot} \vec{A} = \frac{\mu_0 I}{2\pi} \frac{1}{\rho} \vec{e}_{\varphi}$ ,

$$
S^{+}
$$
 = cylinder (ouvert) 
$$
\begin{cases} x^{2} + y^{2} = R^{2} \\ z \in [0, H] \end{cases}
$$
avec  $\vec{n}$  entrant.

#### <span id="page-8-0"></span>TD 8 - FLUX ET THÉORÈME DE GAUSS

#### Exercice  $23$  – Flux à travers une surface fermée

Calculer le flux des champs de vecteurs suivants, à travers les surfaces fermées indiquées, dans l'une des deux possibles manières (ou les deux) :

- soit en décrivant  $S^+$  et en utilisant la définition du flux,
- soit en trouvant la divergence du champ et le domaine  $\Omega$  délimité par  $S^+$ , et en appliquant le **théorème** de Gauss  $\oiint \vec{V} \cdot d\vec{s} = \iiint \text{div } \vec{V} dx du dz$

$$
\lim_{\partial \Omega^+} \int_{\Omega} V \cdot \omega = \iiint_{\Omega} \text{div } V \cdot \omega \, \text{div } \omega
$$

a)  $\vec{V}(x, y, z) = x^2 \vec{i} + y^2 \vec{j} + z^2 \vec{k}$  $S = \text{boite cylindrique fermée}$   $\begin{cases} x^2 + y^2 = R^2 \\ z \in [0, H] \end{cases} \cup \begin{cases} x^2 + y^2 \leq R^2 \\ z = 0 \end{cases} \cup \begin{cases} x^2 + y^2 \leq R^2 \\ z = H \end{cases}$ 

orientée par  $\vec{n}$  entrant.

- b)  $\vec{V}(x, y, z) = z^2 y \vec{i} + xy \vec{k}$ ,  $S =$ statue du David de Michelangelo à Florence, orientée par  $\vec{n}$  entrant.
- c) Calculer le flux du **champ gravitationnel**  $\vec{\mathcal{G}}(r) = -\frac{GM}{r^2} \vec{e_r}$  produit par le soleil, à travers la surface de la planète Terre, orientée par  $\vec{n}$  entrant

#### Exercice 24 - Flux [Facultatif]

Calculer le flux des champs de vecteurs suivants, en utilisant la définition ou un théorème approprié (Stokes ou Gauss):

a)  $\vec{V}(x, y, z) = uz \vec{i} - xz \vec{j} - z(x^2 + y^2) \vec{k}$ .

 $S^+ = \text{hélicoïde (escalier en colimaçon) paramétré par } \begin{cases} \begin{array}{c} f(r,\varphi) = (r\cos\varphi, r\sin\varphi, \varphi) \\ r \in [0,1], \quad \varphi \in [0,2\pi] \end{array}. \end{cases}$ 

b)  $\overrightarrow{V}(x, y, z) = y^2 \overrightarrow{i} + z \overrightarrow{k}$ ,  $S^+$  = triangle  $\begin{cases} x + y + z = 1 \\ x, y, z \ge 0 \end{cases}$  avec paramètres  $\begin{cases} u = x \\ v = x + u \end{cases}$ .

[Noter que les bornes des variables x, y et z sont liées sur S. Par exemple, si on choisit  $x \in [0,1]$ comme variable indépendante, alors on a  $y \in [0, 1-x]$  et  $z = 1 - (x + y)$ , ou bien  $z \in [0, 1-x]$  et  $y = 1 - (x + z).$ 

- c)  $\vec{V} = \vec{rot} \ \vec{U}$  où  $\vec{U}(x, y) = (2xy x^2) \ \vec{i} + (x + y)$  $S^+ = \text{surface plane} \ \text{délimitée}\ \text{par}\quad \left\{ \begin{array}{l} y = x^2 \\ x: 0 \rightarrow 1 \end{array} \right. \ \text{et} \ \left\{ \begin{array}{l} x = y^2 \\ u: 1 \rightarrow 0 \end{array} \right. .$
- d)  $\vec{E}(r) = \frac{Q}{4\pi\epsilon_0} \frac{1}{r^2} \vec{e_r}$  = **champ électrique**, en sachant que  $\vec{E} = -\overrightarrow{\text{grad}} \Phi$  où  $\Phi(r) = \frac{Q}{4\pi\epsilon_0} \frac{1}{r^2}$  $S^+$  = cube de coté R centré en  $(3R, 3R, 3R)$  orienté par  $\vec{n}$  sortant.
- e)  $\vec{B} = \frac{\mu_0 I}{2\pi} \frac{1}{\rho} \vec{e_{\varphi}} =$ **champ magnétique**, en sachant que  $\vec{B} = \overrightarrow{\text{rot}} \vec{A}$  où  $\vec{A}(\rho) = -\frac{\mu_0 I}{2\pi} \ln(\rho) \vec{k}$ ,  $S^+$  = écran vertical  $\begin{cases} \rho = \varphi + 1 \\ \varphi \in [0, 2\pi] \\ z \in [0, H] \end{cases}$  avec  $\vec{n}$  sortant.